# LPeg for T<sub>E</sub>Xies

#### it is not too hard!

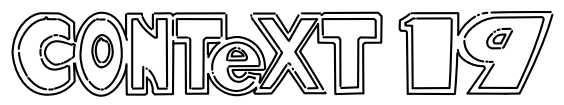

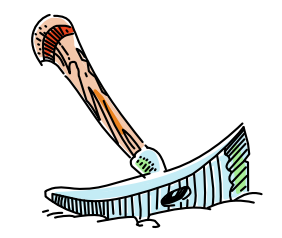

#### LPeg for T<sub>E</sub>Xies  $2/9$

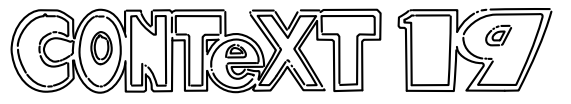

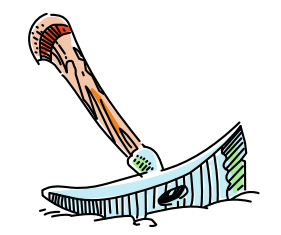

## LPeg for T<sub>E</sub>Xies  $\frac{3}{19}$

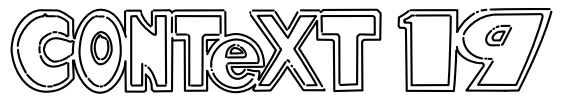

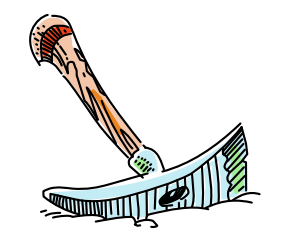

#### LPeg for T<sub>E</sub>Xies  $4/9$

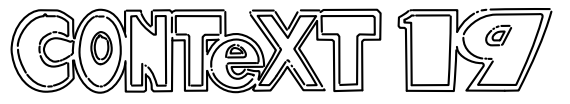

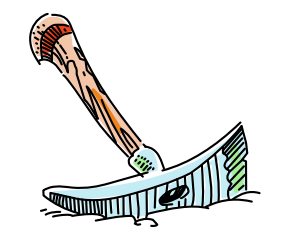

### LPeg for T<sub>E</sub>Xies  $5/9$

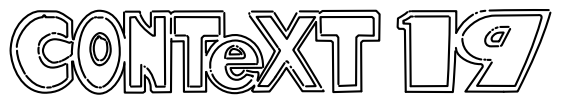

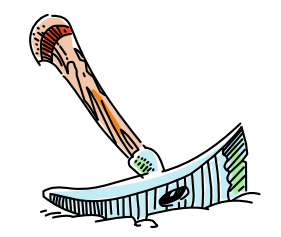

#### LPeg for T<sub>E</sub>Xies  $6/9$

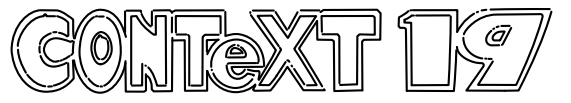

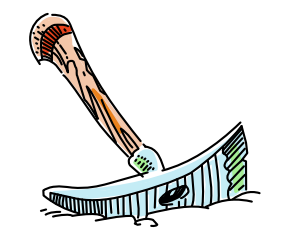

## LPeg for T<sub>E</sub>Xies  $\frac{1}{2}$  / 9

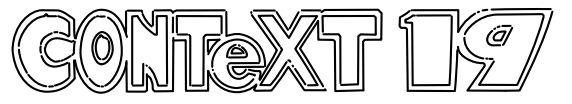

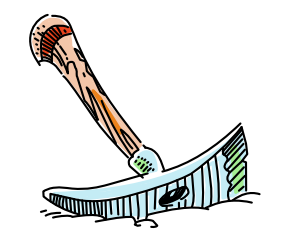

### LPeg for T<sub>E</sub>Xies  $8/9$

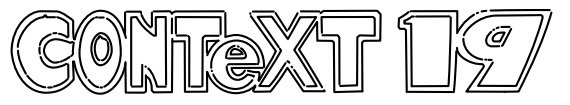

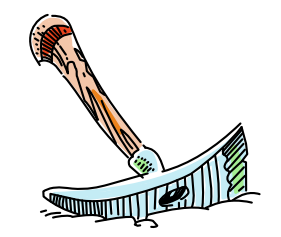

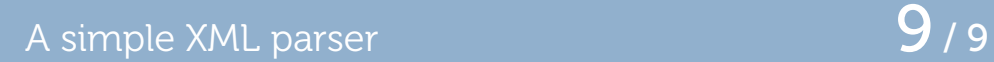

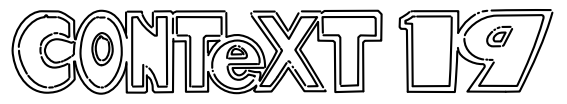

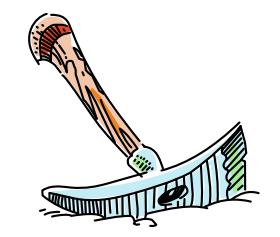